## **Navigation Toolbar (Work with D2000 HI)**

Navigation toolbar contains the buttons that allow to open a picture that is defined as main, previous and following one for current picture. It also allows to list in the history of opened pictures backward and forward. Meaning of the buttons is shown in the following table.

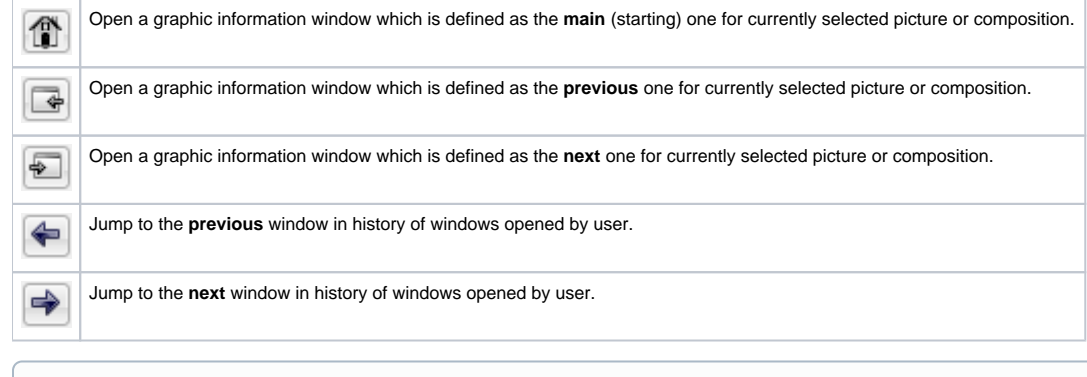

## ⊕ **Related pages:**

**[Toolbars](https://doc.ipesoft.com/pages/viewpage.action?pageId=17279215)**